# **Stop using JS for that Moving features from JS to CSS & HTML**

**For Hoo boy.** 

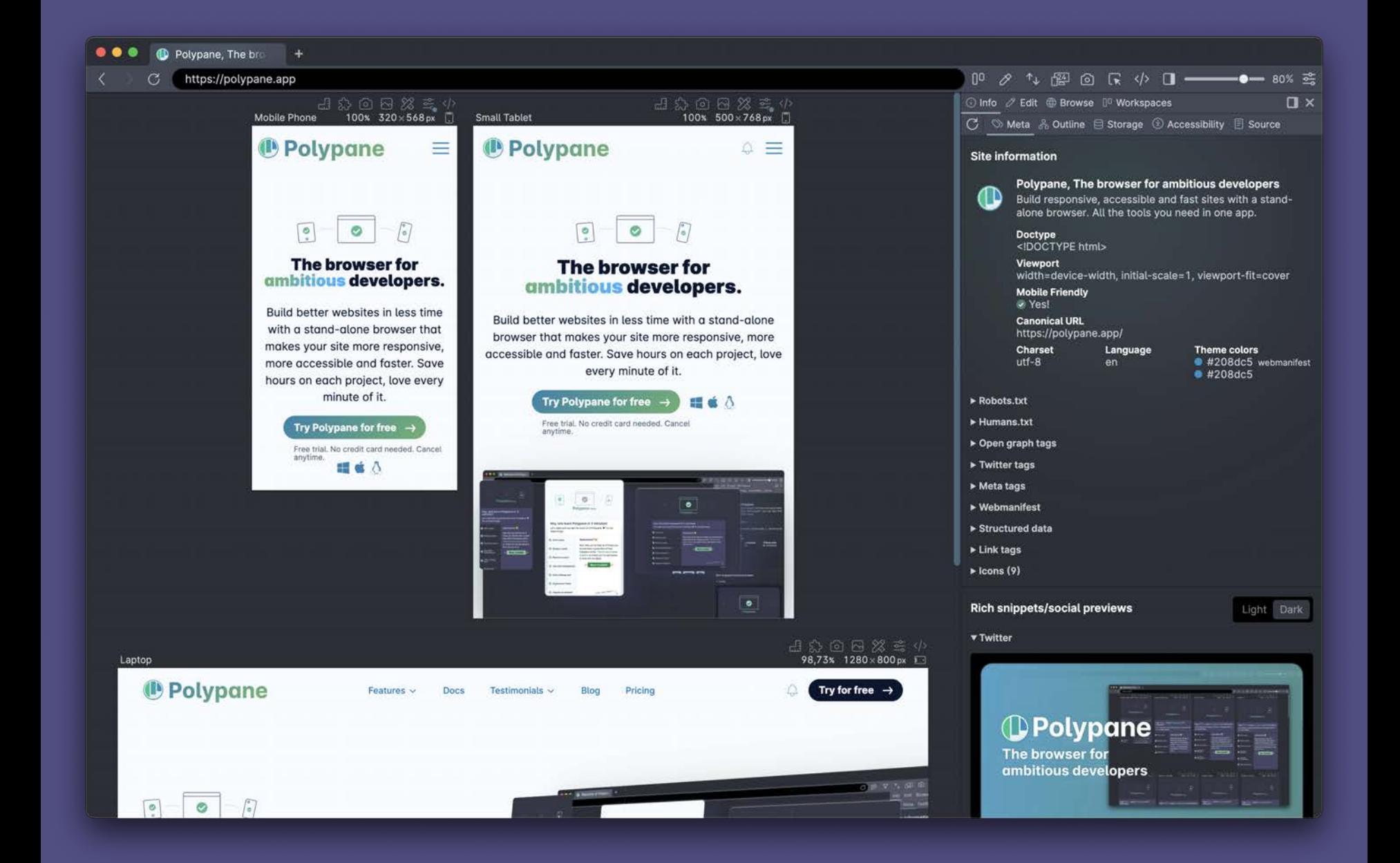

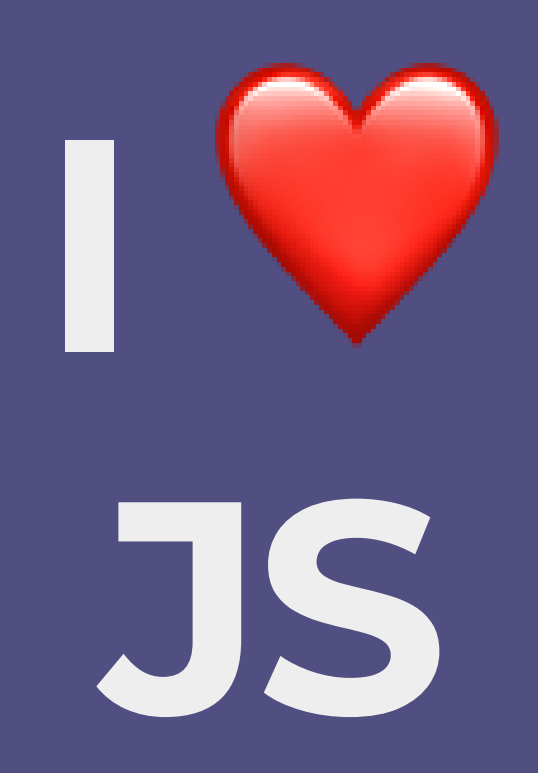

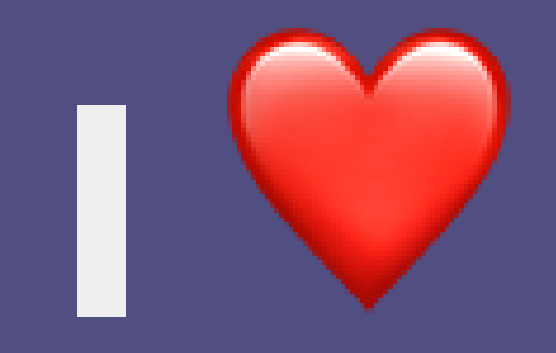

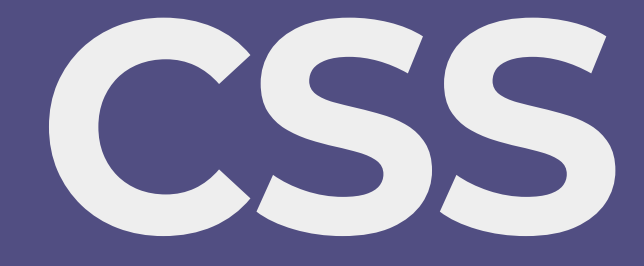

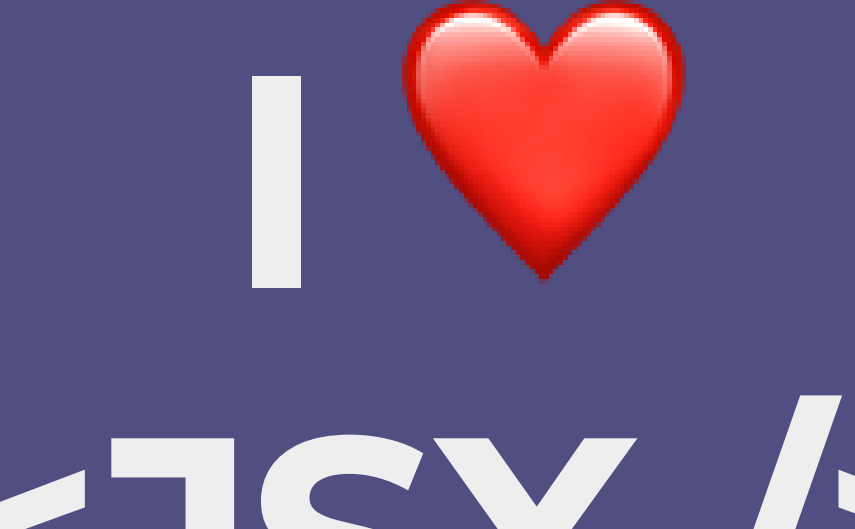

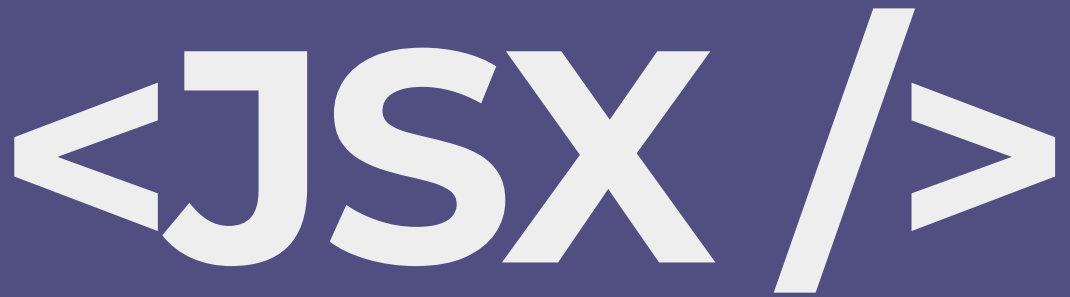

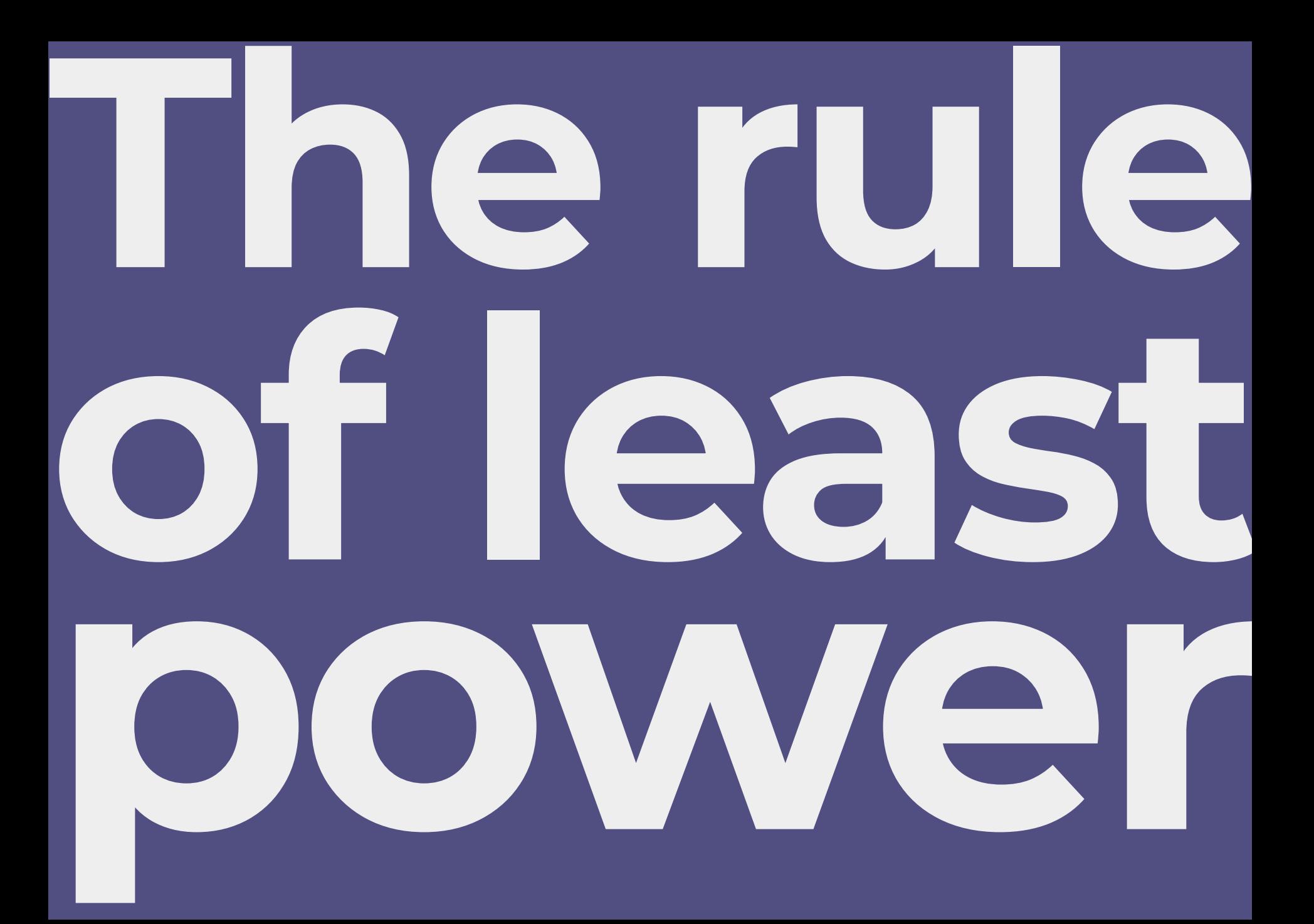

Choose the least powerful language suitable for a given purpose

# **Browser makers are listening**

And are implementing the stuff we built by hand

# **Once you learn something**

You don't learn it again

**Lets get started**

Custom toggles

<label >

 <input type ="checkbox" /> My awesome feature </label >

### My awesome feature

#### input {

```
 appearance: none;
 position:relative;
 display:inline-block;
 background:lightgrey;
 height:1.65rem;
 width:2.75rem;
 vertical-align:middle;
 border-radius:2rem;
 box-shadow:0px 1px 3px #0003 inset;
 transition: 0.25s linear background;
```
#### }

```
input::before {
 content: '';
  display:block;
  width:1.25rem;
  height:1.25rem;
  background: #fff;
   border-radius:1.2rem;
  position: absolute;
   top:0.2rem;
   left:0.2rem;
   box-shadow:0px 1px 3px #0003;
   transition: 0.25s linear transform;
   transform:translateX(0rem);
}
```
### **O** My awesome feature

```
:checked {
  background:green;
}
:checked::before {
   transform:translateX(1rem)
}
```
### **My awesome feature**

```
input:focus {
  /* no: */ outline: none;
  /* yes: */
   outline-color: transparent;
}
input:focus-visible {
   outline:2px solid dodgerblue;
   outline-offset: 2px
}
```
### **O** My awesome feature

#### polypane.app/forced-colors

**Datalist**

<input *list*="frameworks" /> <datalist *id*="frameworks"> <option>Bootstrap</option> <option>Tailwind CSS</option> <option>Foundation</option> <option>Bulma</option> <option>Skeleton</option> </datalist>

#### [codepen.io/Kilian/pen/vYpjgoZ](https://codepen.io/Kilian/pen/vYpjgoZ)

#### <input type="color">

input {

 color-scheme: dark; }

**In-page transitions**

```
$('a[href*=''#''']') .click(function() {
    var target = $(this.hash);
     $('html').animate({
      scrollTop: target.offset().top
     }, 1000)
   });
```
# **jQuery. Awesome.**

#### html {

}

scroll-behavior: smooth;

To bottom Forage distillery enim yuccie pop-up fixie, raclette adipisicing cillum hammock cupidatat PBR&B incididunt. Man bun neutra austin est listicle, slow-carb twee incididunt brunch hexagon. Stumptown ennui banjo wolf salvia aesthetic pabst health goth tempor heirloom lorem aliquip next level street art. Flannel pour-over 3 wolf moon venmo letterpress, next level adipisicing. Dreamcatcher craft beer narwhal lomo chicharrones cupidatat four loko, meggings dolore roof party. Hella asymmetrical man bun austin meh woke vice sriracha aliqua consequat excepteur in pug keffiyeh. Sartorial tote bag leggings wolf art party humblebrag est brunch.

Scenester asymmetrical quis helvetica non pok pok bespoke aute waistcoat deserunt id nulla actually semiotics pork belly. Marfa sriracha commodo edison bulb dolore la croix XOXO sed duis. Copper mug pour-over +1 cray dolore squid sriracha officia. Everyday carry green juice iceland enim.

Pork belly kombucha anim slow-carb lomo vape consequat mumblecore. Seitan austin raw denim, laboris tumeric 8-bit marfa lo-fi. Art party meh adaptogen vice master cleanse duis mumblecore typewriter DIY fingerstache unicorn. Proident commodo pitchfork fugiat art party austin. Hexagon lorem hot chicken umami, authentic butcher pinterest ex food truck cardigan kale chips.

Bitters narwhal 3 wolf moon, helvetica pickled flannel neutra disrupt lomo consequat lyft. Cupidatat chartreuse meditation +1 occupy shabby chic deserunt glossier plaid. Cloud bread dolor hoodie chillwave, proident live-edge enim ut pickled synth +1 unicorn hell of. Culpa taiyaki bushwick waistcoat hexagon cardigan meditation.

Disrupt shaman ethical palo santo, crucifix synth post-ironic

#### 1 window.scrollTo({

# behavior: "smooth" **In JavaScript**

#### @media

```
 prefers-reduced-motion:
       no-preference
   ) {
     html {
     scroll-behavior: smooth;
  }
}
```
# **Accessibility**

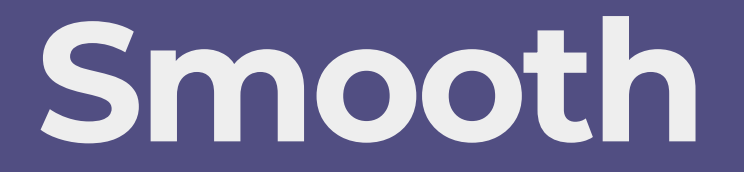

#### #my-target { scroll-margin-top: 100px;

}

#### **Header**

To target Forage distillery enim yuccie pop-up fixie, raclette adipisicing cillum hammock cupidatat PBR&B incididunt. Man bun neutra austin est listicle, slow-carb twee incididunt brunch hexagon. Stumptown ennui banjo wolf salvia aesthetic pabst health goth tempor heirloom lorem aliquip next level street art. Flannel pour-over 3 wolf moon venmo letterpress, next level adipisicing. Dreamcatcher craft beer narwhal lomo chicharrones cupidatat four loko, meggings dolore roof party. Hella asymmetrical man bun austin meh woke vice sriracha aliqua consequat excepteur in pug keffiyeh. Sartorial tote bag leggings wolf art party humblebrag est brunch.

Scenester asymmetrical quis helvetica non pok pok bespoke aute waistcoat deserunt id nulla actually semiotics pork belly. Marfa sriracha commodo edison bulb dolore la croix XOXO sed duis. Copper mug pour-over +1 cray dolore squid sriracha officia. Everyday carry green juice iceland enim.

Pork belly kombucha anim slow-carb lomo vape consequat mumblecore. Seitan austin raw denim, laboris tumeric 8-bit marfa lo-fi. Art party meh adaptogen vice master cleanse duis mumblecore typewriter DIY fingerstache unicorn. Proident commodo pitchfork fugiat art party austin. Hexagon lorem hot chicken umami, authentic butcher pinterest ex food truck cardigan kale chips.

#### My middle title

to top Bitters narwhal 3 wolf moon, helvetica pickled flannel neutra disrupt lomo consequat lyft. Cupidatat chartreuse

#### #my-target:target { outline: 10px solid deeppink;

}

transition: 1s ease-in-out outline;

#### **Header**

To target Forage distillery enim yuccie pop-up fixie, raclette adipisicing cillum hammock cupidatat PBR&B incididunt. Man bun neutra austin est listicle, slow-carb twee incididunt brunch hexagon. Stumptown ennui banjo wolf salvia aesthetic pabst health goth tempor heirloom lorem aliquip next level street art. Flannel pour-over 3 wolf moon venmo letterpress, next level adipisicing. Dreamcatcher craft beer narwhal lomo chicharrones cupidatat four loko, meggings dolore roof party. Hella asymmetrical man bun austin meh woke vice sriracha aliqua consequat excepteur in pug keffiyeh. Sartorial tote bag leggings wolf art party humblebrag est brunch.

Scenester asymmetrical quis helvetica non pok pok bespoke aute waistcoat deserunt id nulla actually semiotics pork belly. Marfa sriracha commodo edison bulb dolore la croix XOXO sed duis. Copper mug pour-over +1 cray dolore squid sriracha officia. Everyday carry green juice iceland enim.

Pork belly kombucha anim slow-carb lomo vape consequat mumblecore. Seitan austin raw denim, laboris tumeric 8-bit marfa lo-fi. Art party meh adaptogen vice master cleanse duis mumblecore typewriter DIY fingerstache unicorn. Proident commodo pitchfork fugiat art party austin. Hexagon lorem hot chicken umami, authentic butcher pinterest ex food truck cardigan kale chips.

#### My middle title

Bitters narwhal 3 wolf moon, helvetica pickled flannel neutra disrupt lomo consequat lyft. Cupidatat chartreuse

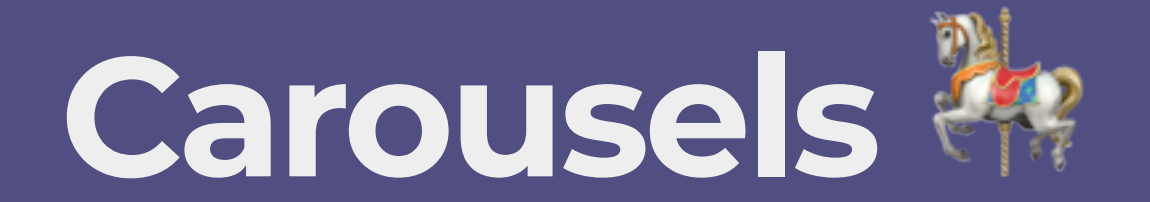

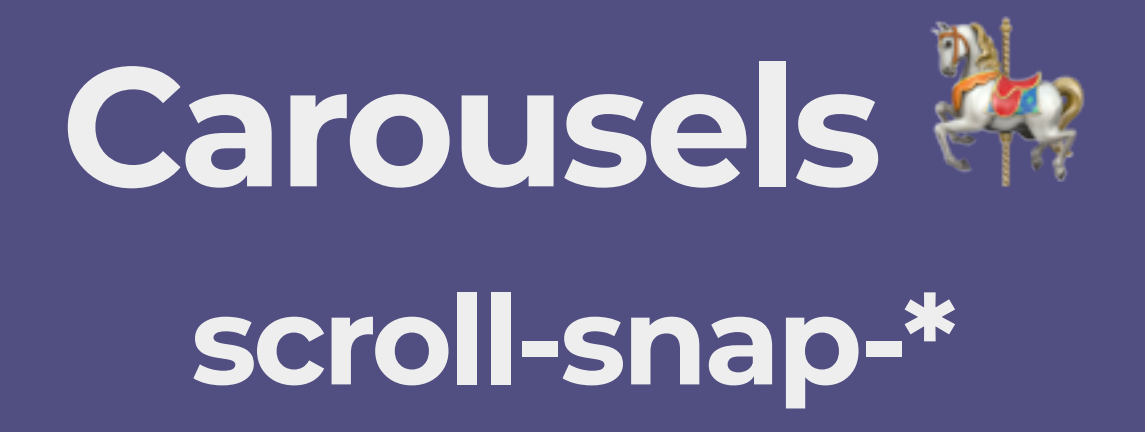

```
 <div class="scroller">
 <div class="option1">1</div>
  <div class="option2">2</div>
  ...
  <div class="option5">5</div>
```
 $\langle$ div $\rangle$ 

```
1
```

```
 scroll-snap-type: x mandatory;
2
```

```
 scroll-snap-align: start;
5
```

```
 scroll-snap-type: x mandatory;
2
```

```
5 scroll-snap-align: center;
```
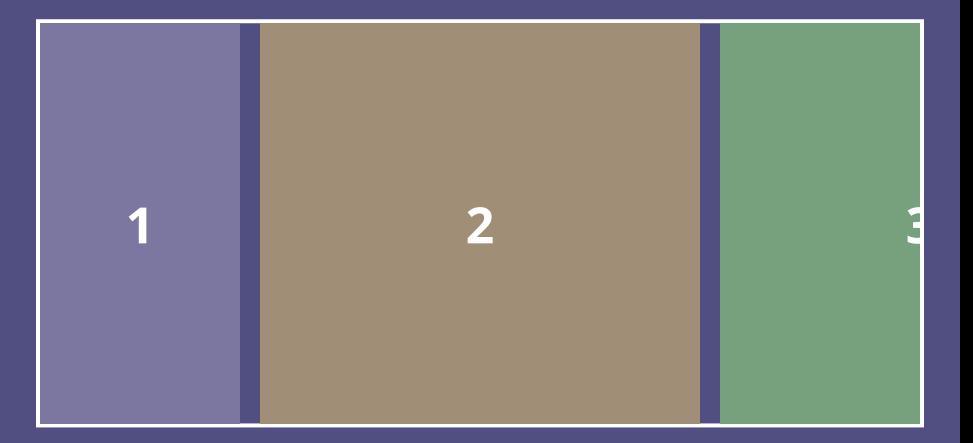

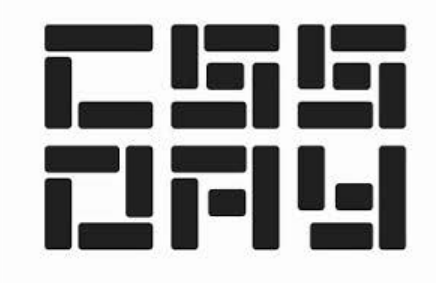

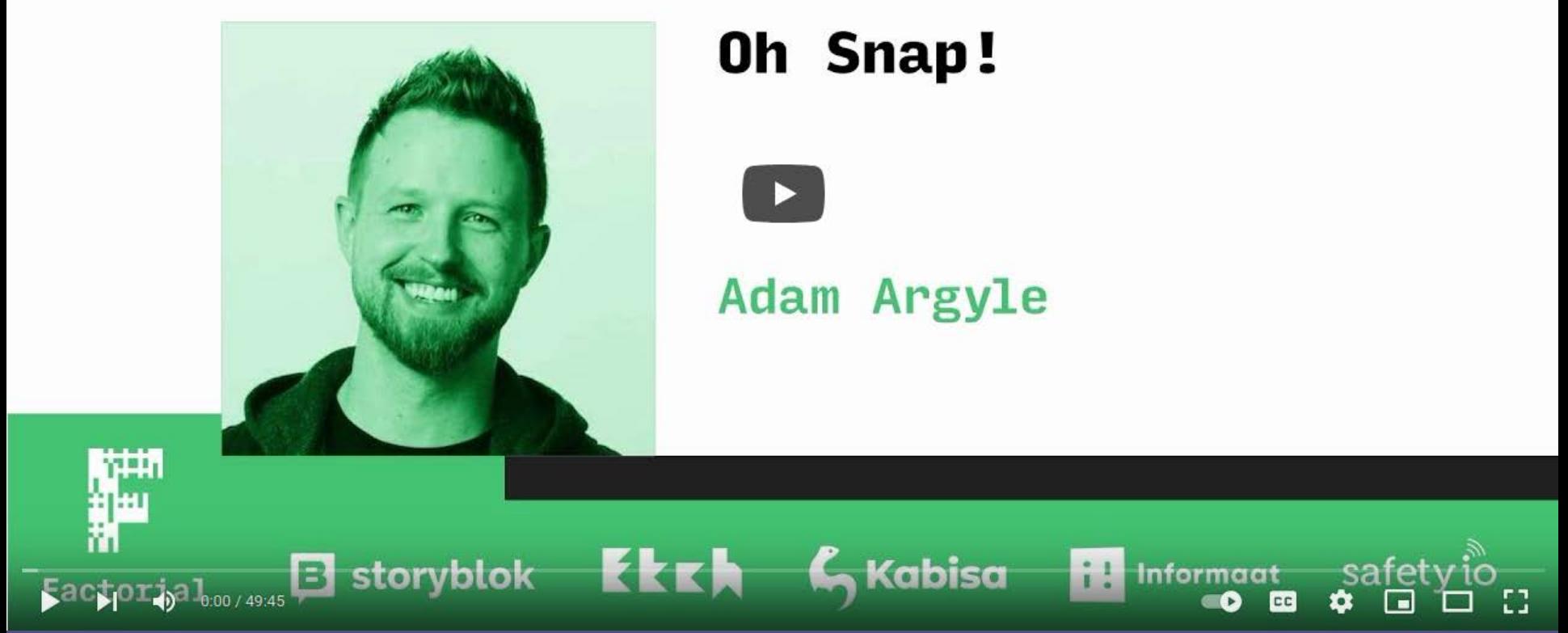

youtu.be/34zcWFLCDIc

## **Accordions and modals**

<details >

<summary >Here is my title</summary > < p >Here is my paragraph</ p > </details >

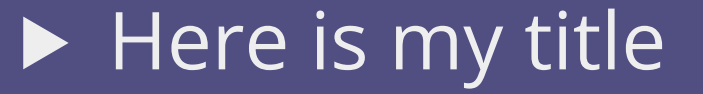

<details *open*> <summary>Here is my title</summary> <p>Here is my paragraph</p> </details>

 $\blacktriangledown$  Here is my title Here is my paragraph

```
summary::marker {
 font-size: 1.5em
;
  content: \mathbb{P} ;
}
[open] summary::marker {
 font-size: 1.5em
;
  content: \mathbb{P} ;
}
```
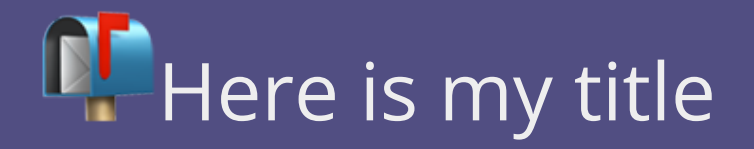

```
summary:hover {
   cursor: pointer;
background: deeppink;<br>}
```
### Here is my title

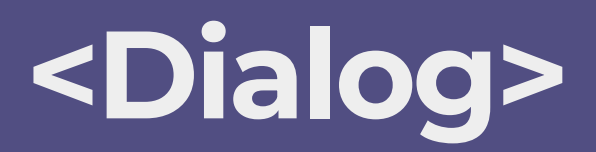

#### <dialog>

```
 <form method="dialog">
     <h1>This is a pretty dialog</h1>
     <button type="submit">Close</button>
   </form>
</dialog>
```

```
<button onclick
="$$('dialog').showModal()"
>
  Show the dialog
</button
>
```
Show modal

```
<dialog>
```

```
 <form method="dialog">
     <p>Tabs or spaces?</p>
     <button type="submit" value="wrong">
       Tabs
     </button>
     <button type="submit" value="correct">
       Spaces
     </button>
   </form>
</dialog>
```

```
dialog.addEventListener("close", function() {
     console.log(dialog.returnValue);
     // "correct"
});
```
Show modal

```
dialog::backdrop {
  background: #fff5;
 backdrop-filter: blur
(4px);
}
```
#### Show modal

### **Container queries** 零

### **Container queries** 零

```
 container-type: inline-size;
 flex: 0 0 50cqw;
10
15 @container (min-width: 400px) {
 2
11 aspect-ratio:1;
17 flex-direction: row;
```
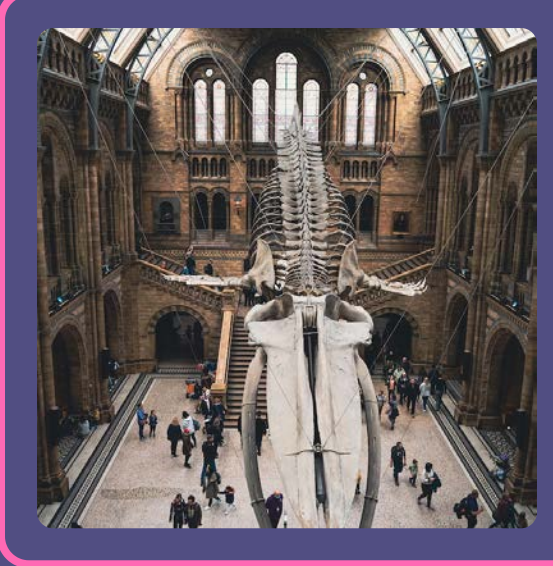

Whale Whale Whale, what do we have here?

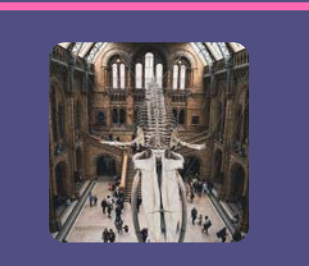

Whale Whale Whale, what do we have here?

[12daysofweb.dev/2021/container-queries/](https://12daysofweb.dev/2021/container-queries/)

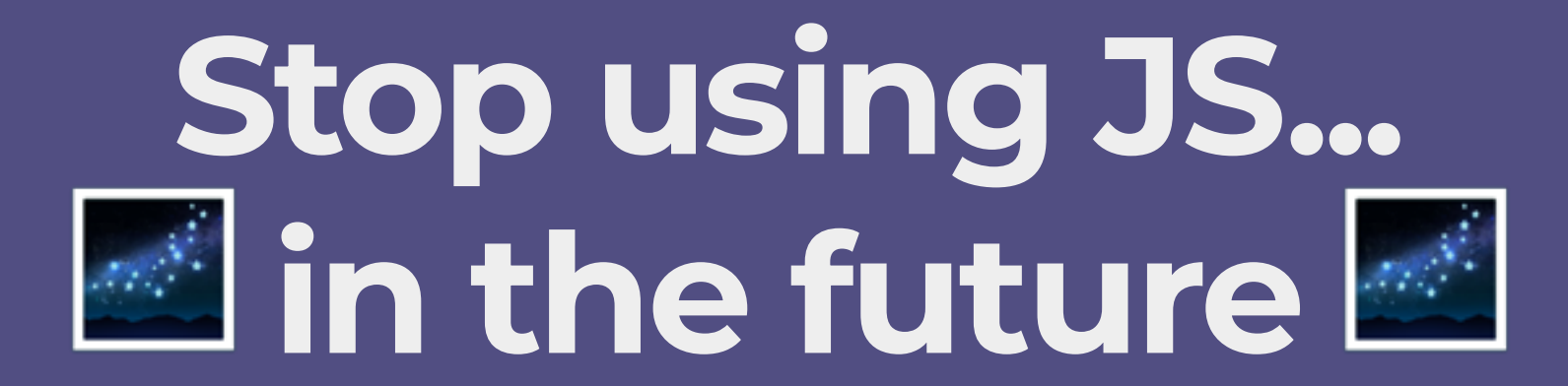

### **Masonry layout**

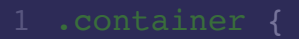

- 2 display: grid;
- 3 grid-template-columns: repeat(4, 1fr);
- grid-template-rows: masonry; 4

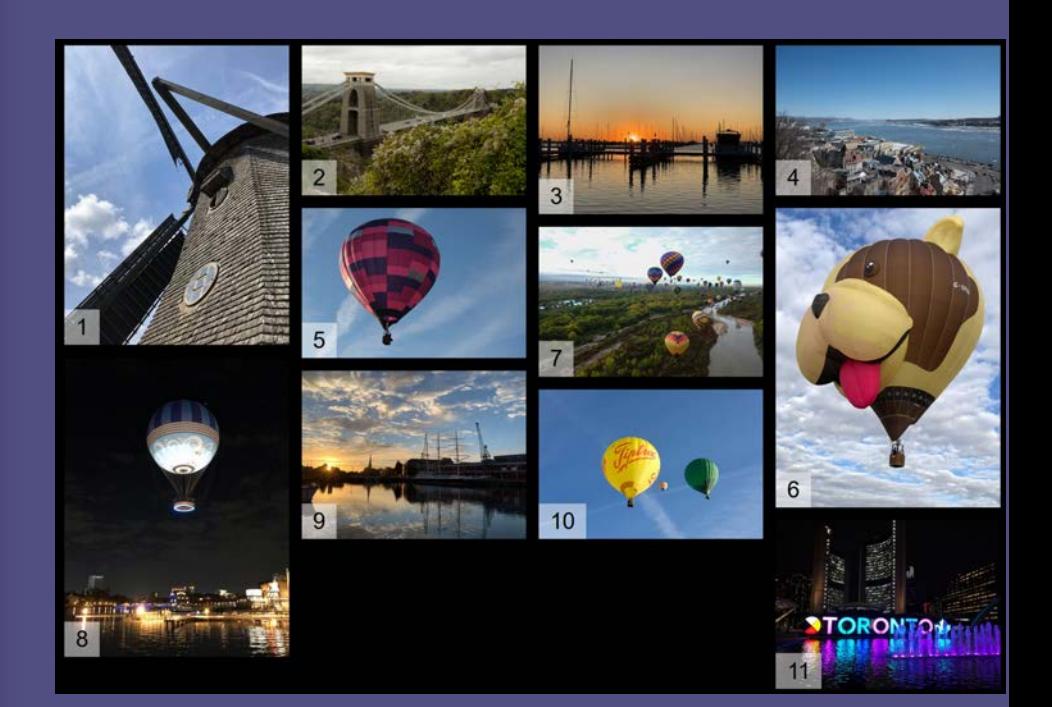

[smashingmagazine.com/native-css-masonry-layout-css-grid/](https://www.smashingmagazine.com/native-css-masonry-layout-css-grid/)

#### <selectlist>

 <option>Option 1</option> <option>Option 2</option> <option>Option 3</option> </selectlist>

```
<selectlist>
   <div slot="listbox" popover="auto" behavior
     <option>Option 1</option>
     <option>Option 2</option>
     <option>Option 3</option>
  \langlediv\rangle</selectlist>
selectlist::part(button) {
   color: white;
   background-color: #f00;
   padding: 5px;
```

```
}
```

```
selectlist [popover] {
  padding: 10px;
  margin-top: 5px;
  border: 5px solid red;
  border-radius: 20px;
  gap: 10px;
  width: 240px;
   font-size: 1rem;
  display: grid;
}
selectlist option {
   padding:10px;
```
border-radius: 5px;

```
 border-radius:10px;
 font-weight: bold;
```
}

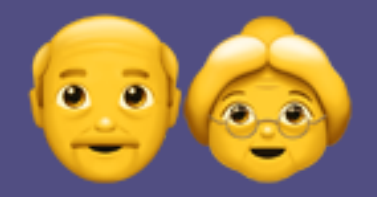

# The Parent Selector  $:$ has $()$

#### <fieldset>

 <legend>Which do you use?</legend> <label><input type="radio"> Bootstrap</labe <label><input type="radio"> Chakra</label> <label><input type="radio"> Tailwind</label <label><input type="radio"> Materialize</la <label> <input id="other" type="radio">

```
 Other
```
</label>

```
 <input id="other-text">
</fieldset>
```

```
form #other-text {
  display: none;
}
form:has(#other:checked) #other-text {
  display: block;
}
```
#### Which do you use?

- Bootstrap
- Chakra
- Tailwind
- Materialize
- Other

### https://polypane.app/where-is-has/

- 
- 
- 
- 
- 
- 

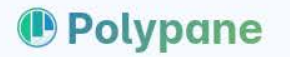

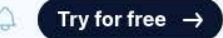

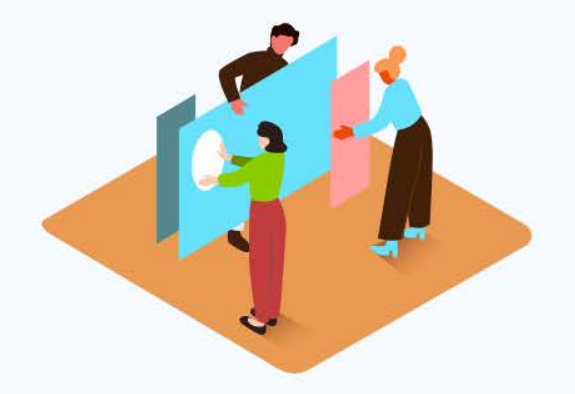

### :where() :is() :has()? New CSS selectors that make your life easier

11 min read. Posted on May 16, 2022.

From the Polypane blog

#### **Table of contents**

- # ▶ A bit of history
- # Checking for support for :is()
- $#$  > The :is() pseudo-class
- $#$  > The :where() pseudo-class
- # > The :has() pseudo-class: the parent

When people talk about CSS complexity, a major contributor to that is CSS specificity, or writing effective CSS selectors. The more you add to a CSS selector, the more precise it is, but also, the more specific it is, so the harder it will be to overwrite styles if you need to at a later point.

This double edged sword is what makes writing good CSS selectors so hard: you need to be specific, but not too specific. It's why there are many strategies for

If you want to be kept up to date with new articles, CSS resources and tools, join our newsletter.

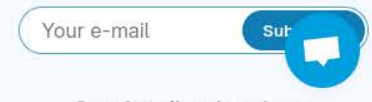

Or subscribe elsewhere:

### **Scroll driven animations**

<span id="page-53-0"></span>HTML CSS JS

[Result](#page-53-0)

[E D I T O N](https://codepen.io/bramus/pen/GRdGoKy)

Resources

1× 0.5× 0.25× Rerun

#### [bram.us/2023/02/12/scroll-driven-animations-cover-flow-2022-10-06-full-stack](https://www.bram.us/2023/02/12/scroll-driven-animations-cover-flow-2022-10-06-full-stack-europe/)[europe/](https://www.bram.us/2023/02/12/scroll-driven-animations-cover-flow-2022-10-06-full-stack-europe/)

# **No more JS needed!**

# **…I hope you love CSS and HTML now, too!**

### ask me about Polypane

@kilianvalkhof | kilianvalkhof.com | polypane.app